# DAS+R: A graphical user interface for multivariate data analysis in R

# R. Dutter, A. Zainzinger and A. Alfons Department of Statistics and Probability Theory Vienna University of Technology

Chemometrics Workshop, Vienna June 28, 2010

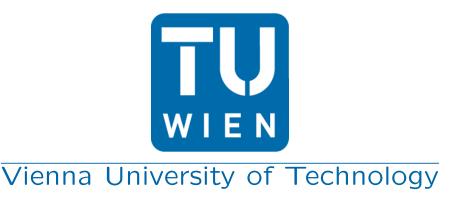

#### DAS+R (future package of R)

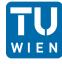

• Basis: DAS, (all) functions of R, Tcl/Tk

#### • Emphasis:

- easy to use (e.g. Rcommander)
- fast reproducibility (with small changes) of the results
- interactive definition of subsets (numerically and graphically)
- strong interaction between statistical data and spatial information
- graphical analysis

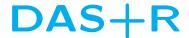

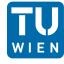

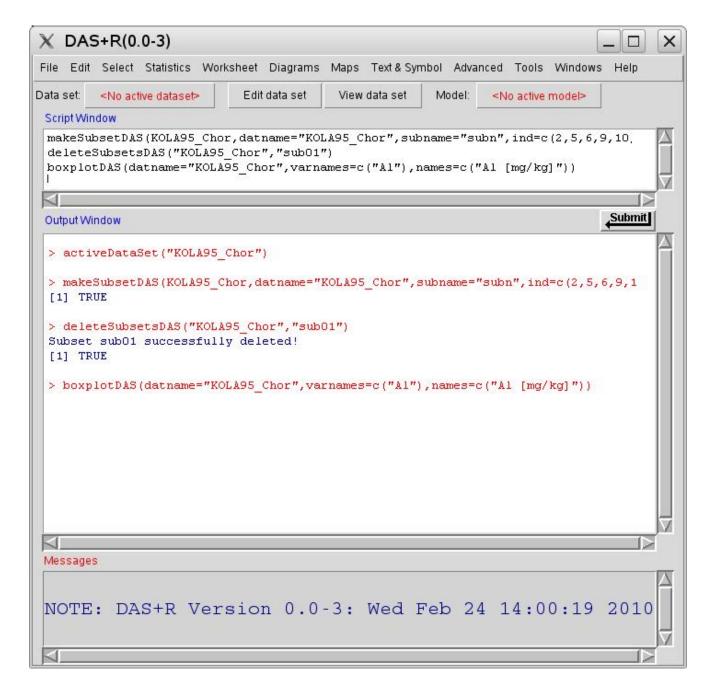

#### **Open Data File**

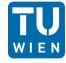

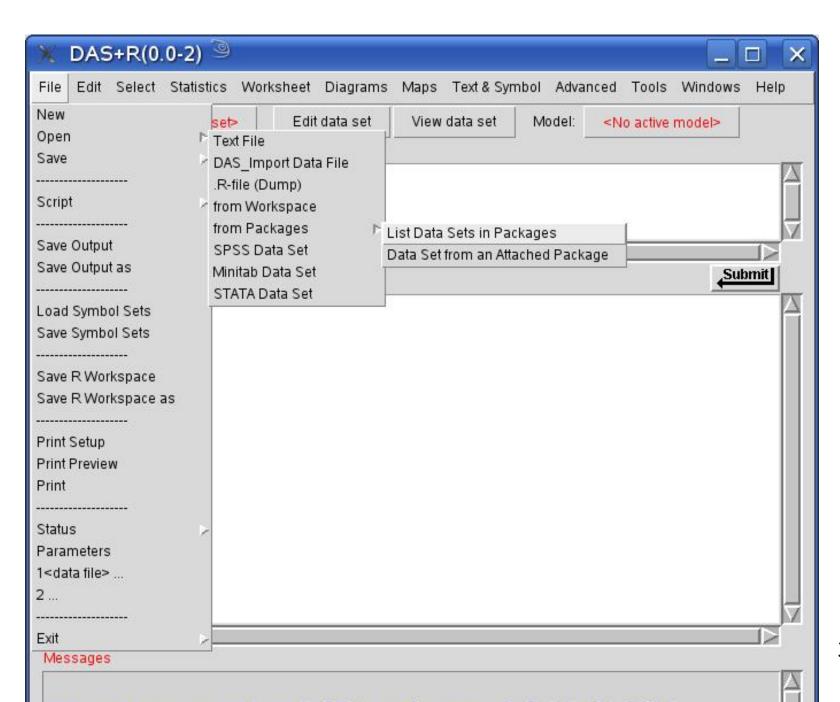

# Read DAS/Imp (Preview)

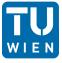

| 🔭 Read Data Fr                                      | 01 | n DAS    | S/Imp I    | ile: /   | home      | e/du       | ıtt/TE       | AC     | HING/2[]_prak_05/schwind/new/ 🔲 🗆 🗙                                                 |
|-----------------------------------------------------|----|----------|------------|----------|-----------|------------|--------------|--------|-------------------------------------------------------------------------------------|
| Enter name for data set:<br>Missing data indicator: | K  |          | 2MM        |          |           |            |              |        |                                                                                     |
| Field Separator                                     |    |          |            |          |           |            |              |        |                                                                                     |
| White space 🔘                                       |    |          |            |          |           |            |              |        |                                                                                     |
| Commas 💿                                            |    |          |            |          |           |            |              |        |                                                                                     |
| Tabs C                                              |    |          |            |          |           |            |              |        |                                                                                     |
| Other Spec                                          |    |          |            |          |           |            |              |        |                                                                                     |
| Decimal-Point Character                             | r  |          |            |          |           |            |              |        |                                                                                     |
| Period [.]                                          |    |          |            |          |           |            |              |        |                                                                                     |
| Comma [,]                                           | 01 | UNICOOO  | 4.0E/mail  |          | tbiologia | al Jackson | and the same | VAC-II | PRAYOLAGE CONSTANT                                                                  |
| HEADER                                              | CF | 11NG/200 | 4-05/proj_ | prak_05  | schwin    | arnev      | wnew/L       | ASPIL  | usR7/KOLA95_C2MM.csv  KOLA PROJECT, regional sampling 1995 (Finland (FIN), Norway ( |
| COMMENT DATASET                                     |    |          |            |          |           |            |              |        | C-Horizon of Podsol profiles, air dried, fraction <2 mm                             |
|                                                     | ID |          |            |          |           |            |              |        | C TIONZON OT GUSON PROMICS, All MICC, MACHON 42 MINI                                |
| COORDINATES                                         |    | XC00     | YCOO       |          |           |            |              |        |                                                                                     |
| COMMENT VARIABLES                                   |    |          |            |          |           |            |              |        |                                                                                     |
| EXTRACTION                                          |    |          |            |          |           |            |              |        | Aqua Regia                                                                          |
| METHOD                                              |    |          |            |          |           |            |              |        | GF-AAS                                                                              |
| UDL                                                 |    |          |            |          |           |            |              |        |                                                                                     |
| LDL                                                 |    |          |            |          |           |            |              |        | 0.001                                                                               |
| UNIT                                                |    | m east   | m north    | m a.s.l. |           |            | cm           |        | mg/kg                                                                               |
| VARIABLE                                            | ID | XC00     | YC00       | ELEV     | COUN      | ASP        | TOPC         | LITO   | Ag                                                                                  |
|                                                     |    |          | 7693790    |          | FIN       | NW         |              | 20     | 0.01                                                                                |
|                                                     |    |          | 7679170    |          | RUS       | SW         |              | 4      | 0.01                                                                                |
|                                                     | 3  |          | 7668150    |          | FIN       | N          | 52           | 31     | 0.021                                                                               |
|                                                     | 4  | /95152   | 7569390    | 240      | RUS       | NE         | 40           | 20     | 0.022                                                                               |
|                                                     |    | - T      |            |          |           |            |              |        | M                                                                                   |
|                                                     |    |          |            | ок       |           |            | Cano         | el     | Help                                                                                |
|                                                     |    |          |            |          | _         | _          |              |        |                                                                                     |
|                                                     |    |          |            |          |           |            |              |        |                                                                                     |

#### Make DAS Data

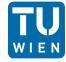

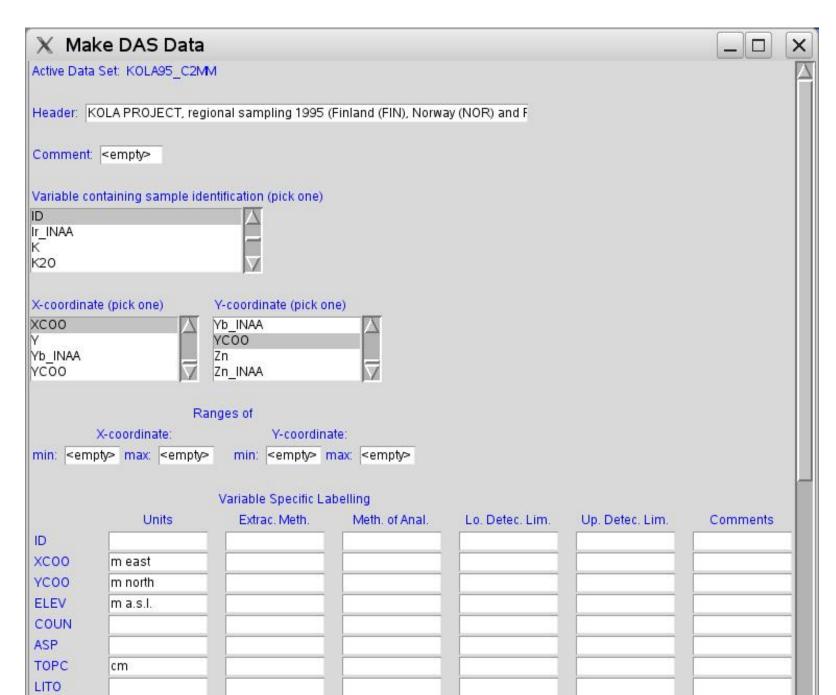

#### Make Subset: Formula

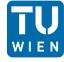

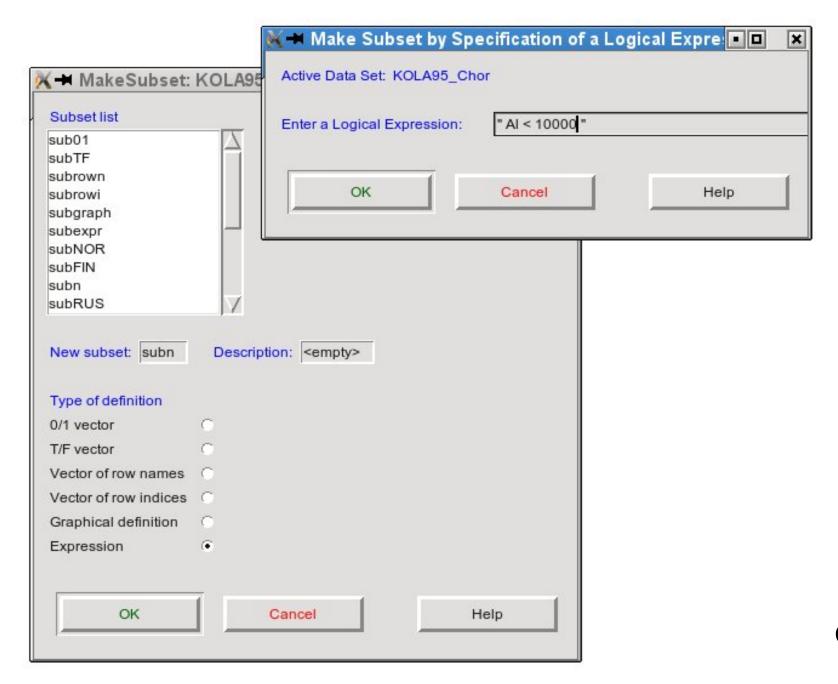

#### Make Subset: Graphical definition

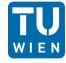

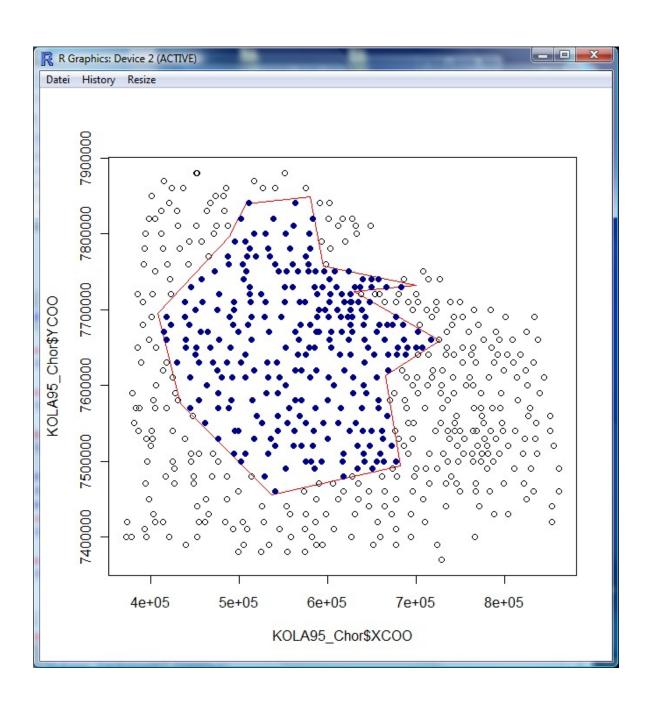

#### Make Subset: Data editor

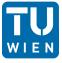

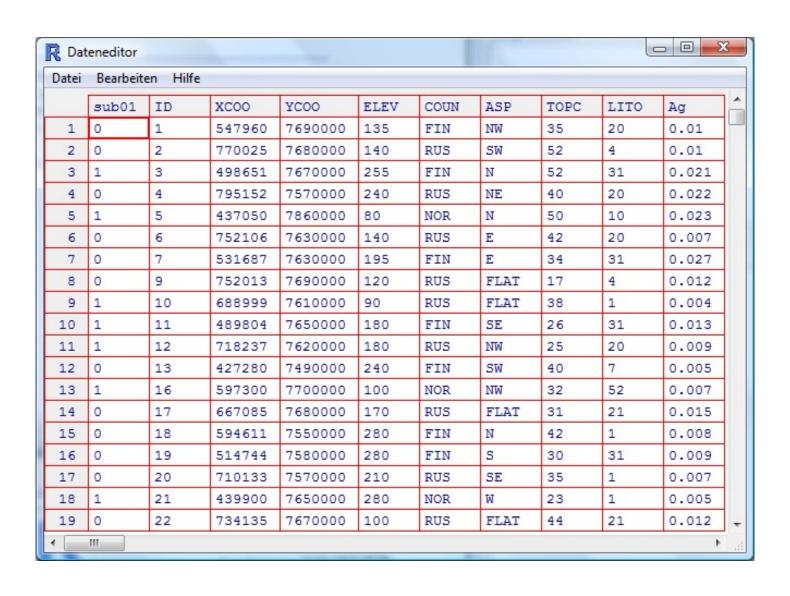

### (Pre-)Select Variables

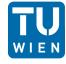

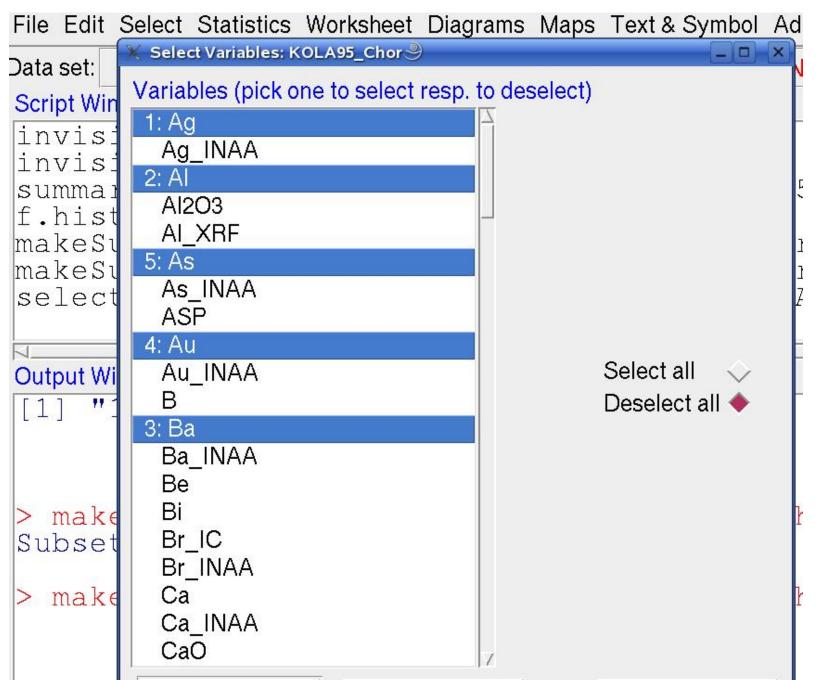

#### View Data Set

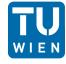

- Numerically
- Graphically
  - Boxplot
  - Density Trace
  - Xy-plot
  - Ternary Plot
  - Histogram
  - Scattermatrix (Draftman)

#### View Data Set

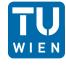

| X  | 9  |        |         |      |      |      |      |       |       | ×       |
|----|----|--------|---------|------|------|------|------|-------|-------|---------|
|    |    |        |         |      |      | Г    | ору  | Paste |       | Quit    |
|    | ID | xcoo   | YCOO    | ELEV | COUN | ASP  | TOPC | LITO  | Ag    | Ag_INAA |
| 1  | 1  | 547960 | 7690000 | 135  | FIN  | NW   | 35   | 20    | 0.01  | 2.5     |
| 2  | 2  | 770025 | 7680000 | 140  | RUS  | SW   | 52   | 4     | 0.01  | 2.5     |
| 3  | 3  | 498651 | 7670000 | 255  | FIN  | N    | 52   | 31    | 0.021 | 2.5     |
| 4  | 4  | 795152 | 7570000 | 240  | RUS  | NE   | 40   | 20    | 0.022 | 2.5     |
| 5  | 5  | 437050 | 7860000 | 80   | NOR  | N    | 50   | 10    | 0.023 | 2.5     |
| 6  | 6  | 752106 | 7630000 | 140  | RUS  | E    | 42   | 20    | 0.007 | 2.5     |
| 7  | 7  | 531687 | 7630000 | 195  | FIN  | E    | 34   | 31    | 0.027 | 2.5     |
| 8  | 9  | 752013 | 7690000 | 120  | RUS  | FLAT | 17   | 4     | 0.012 | 2.5     |
| 9  | 10 | 688999 | 7610000 | 90   | RUS  | FLAT | 38   | 1     | 0.004 | 2.5     |
| 10 | 11 | 489804 | 7650000 | 180  | FIN  | SE   | 26   | 31    | 0.013 | 2.5     |
| 11 | 12 | 718237 | 7620000 | 180  | RUS  | NW   | 25   | 20    | 0.009 | 2.5     |
| 12 | 13 | 427280 | 7490000 | 240  | FIN  | SW   | 40   | 7     | 0.005 | 2.5     |
| 13 | 16 | 597300 | 7700000 | 100  | NOR  | NW   | 32   | 52    | 0.007 | 2.5     |
| 14 | 17 | 667085 | 7680000 | 170  | RUS  | FLAT | 31   | 21    | 0.015 | 2.5     |
| 15 | 18 | 594611 | 7550000 | 280  | FIN  | N    | 42   | 1     | 0.008 | 2.5     |
| 16 | 19 | 514744 | 7580000 | 280  | FIN  | S    | 30   | 31    | 0.009 | 2.5     |
| 17 | 20 | 710133 | 7570000 | 210  | RUS  | SE   | 35   | 1     | 0.007 | 2.5     |
| 18 | 21 | 439900 | 7650000 | 280  | NOR  | W    | 23   | 1     | 0.005 | 2.5     |
| 19 | 22 | 734135 | 7670000 | 100  | RUS  | FLAT | 44   | 21    | 0.012 | 2.5     |
| 20 | 23 | 787098 | 7500000 | 140  | RUS  | FLAT | 45   | 1     | 0.007 | 2.5     |
| 21 | 24 | 624400 | 7540000 | 160  | RUS  | FLAT | 41   | 51    | 0.008 | 2.5     |
| 22 | 25 | 627700 | 7480000 | 280  | RUS  | FLAT | NA   | 1     | 0.007 | 2.5     |
| 23 | 26 | 386646 | 7540000 | 300  | FIN  | S    | 36   | 1     | 0.004 | 2.5     |
| 24 | 27 | 713892 | 7740000 | 160  | RUS  | SW   | 30   | 9     | 0.01  | 2.5     |
| 25 | 28 | 579500 | 7650000 | 110  | RUS  | FLAT | 32   | 20    | 0.011 | 2.5     |

#### **Boxplot**

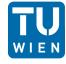

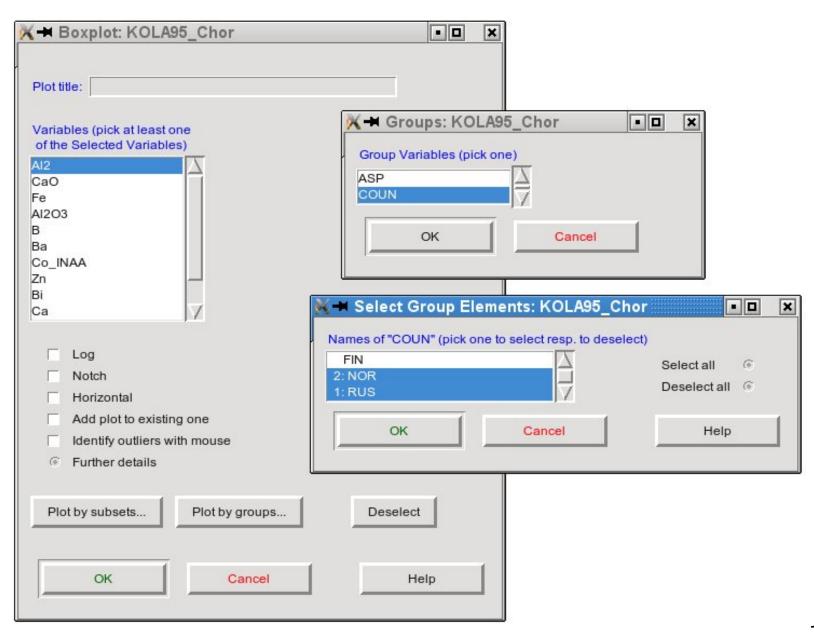

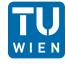

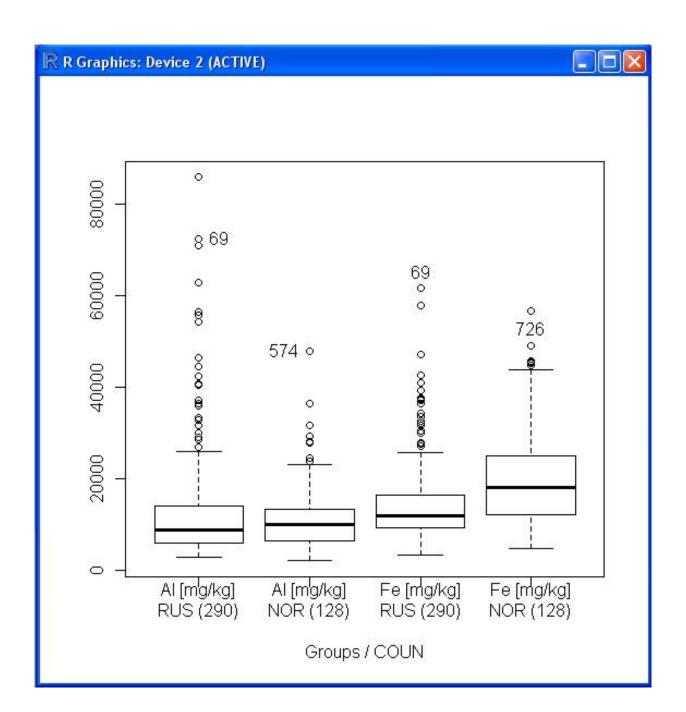

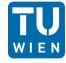

| Plot title:  Variables (pick at least or of the Selected Variables                                           |                             |      |          |
|----------------------------------------------------------------------------------------------------|-----------------------------|------|----------|
| AI CaO Fe AI2O3 B Ba Co_INAA Zn Bi Ca                                                                        | X<br>V                      |      |          |
| Plot by subsets                                                                                              | Plot by "COUN": FIN, NOR, R | us   | Deselect |
| <ul> <li>x-Axis</li> <li>Lines</li> <li>Legend ON</li> <li>Additionals</li> <li>Generate new plot</li> </ul> |                             |      |          |
| ОК                                                                                                    | Cancel                      | Help | р        |

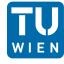

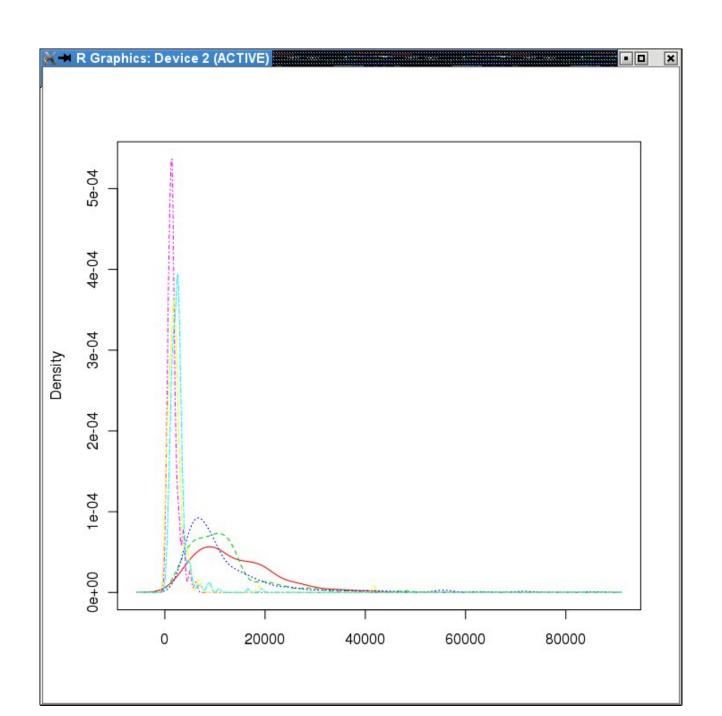

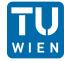

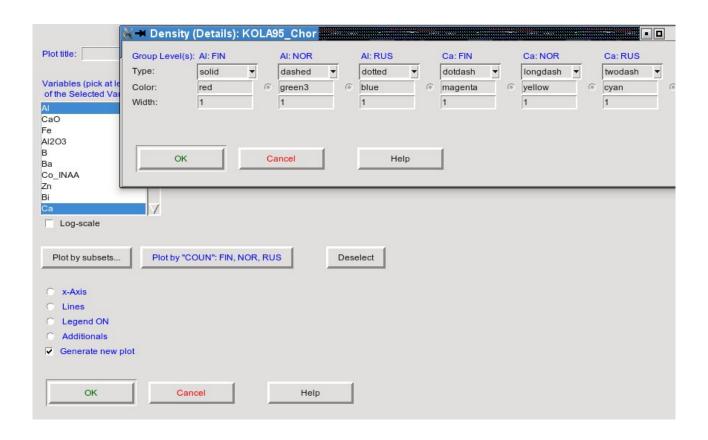

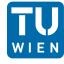

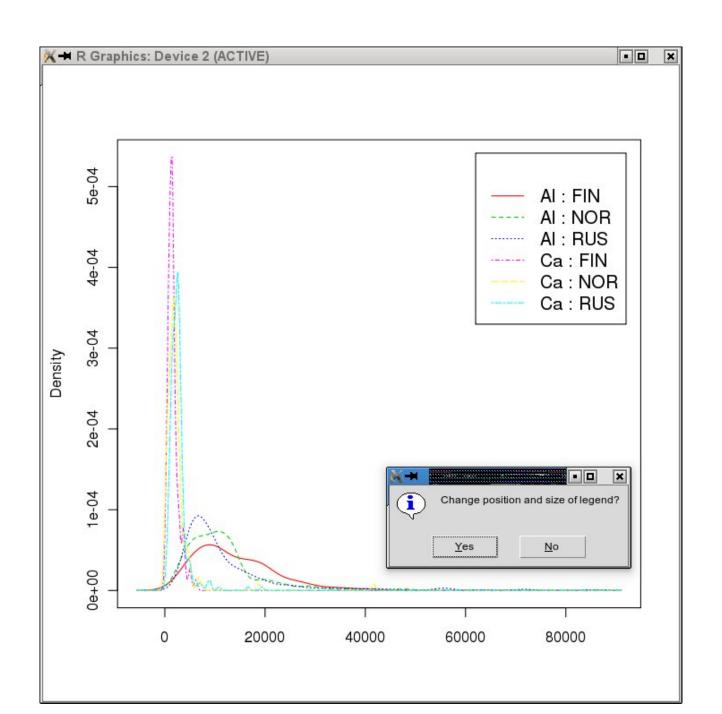

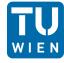

| X-variable (pick one                                 | Y-variable (pick one       |          |
|------------------------------------------------------|----------------------------|----------|
| of the Selected Variables)                           | of the Selected Variables) |          |
| AI2                                                  | Al2                        | 7        |
| CaO                                                  | CaO T                      | 1        |
| e                                                    | Fe                         |          |
| AI2O3                                                | Al2O3                      |          |
| 3                                                    | В                          |          |
| 3a                                                   | Ba                         |          |
| Co_INAA                                              | Co_INAA                    |          |
| Zn —                                                 | J Zn L                     |          |
| 3i                                                   | Bi                         |          |
| Ca                                                   | Ca                         | 7        |
|                                                      | ☐ Log-scale                |          |
|                                                      | Plot by "COUN": RUS, NOR   | Deselect |
|                                                      |                            | Deselect |
| Plot by subsets                                      |                            | Deselect |
| Plot by subsets F                                    |                            | Deselect |
| Plot by subsets F                                    |                            | Deselect |
| Plot by subsets F  x-Axis y-Axis Symbols             |                            | Deselect |
| Plot by subsets F  x-Axis y-Axis Symbols  Legend OFF |                            | Deselect |

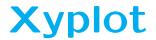

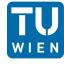

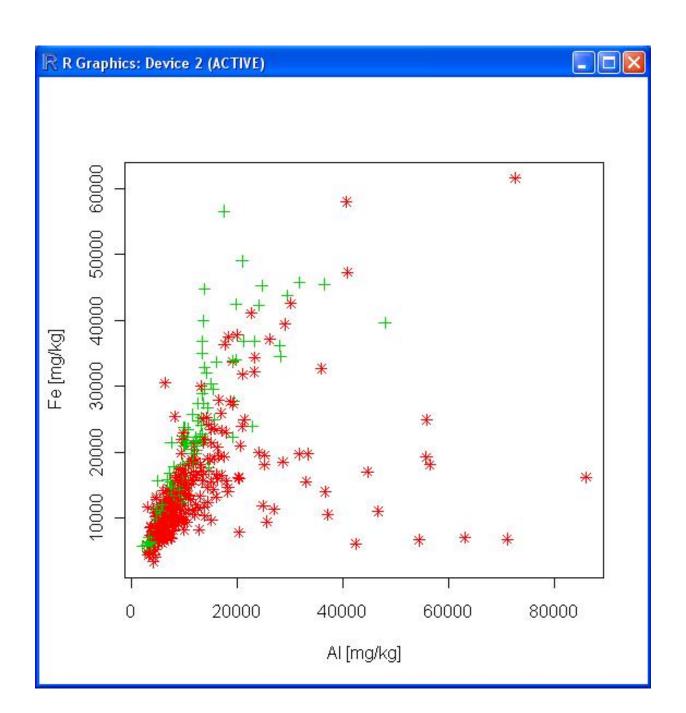

#### **Xyplot: Specifications**

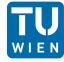

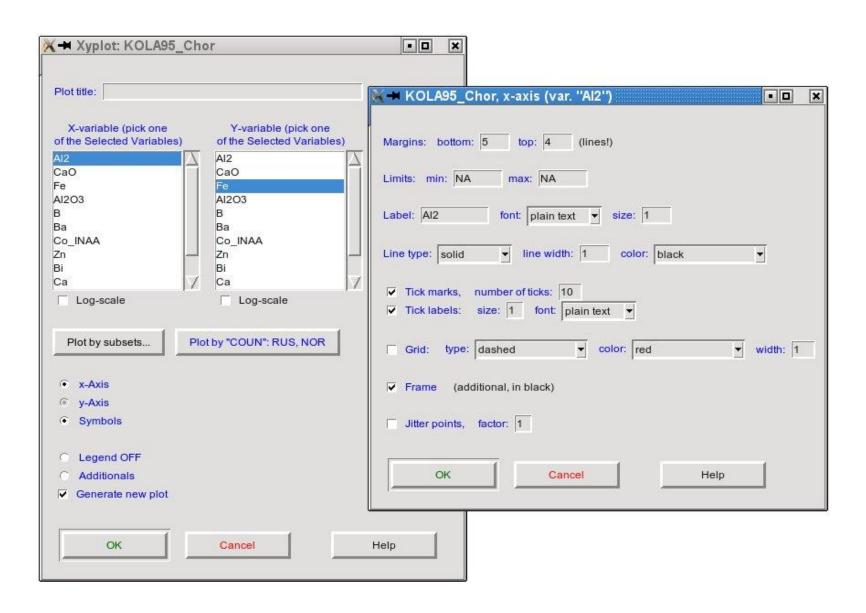

#### **Xyplot: Specifications**

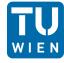

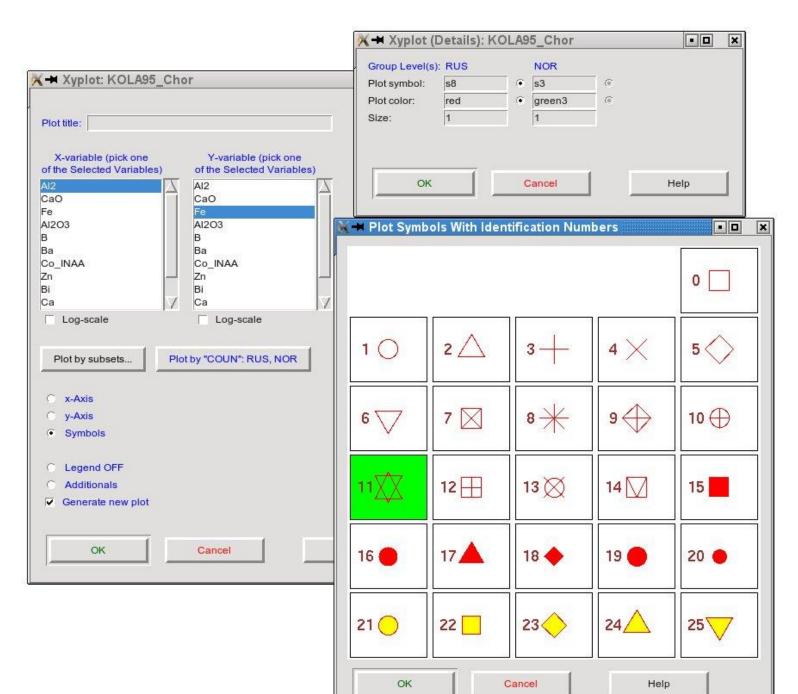

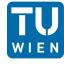

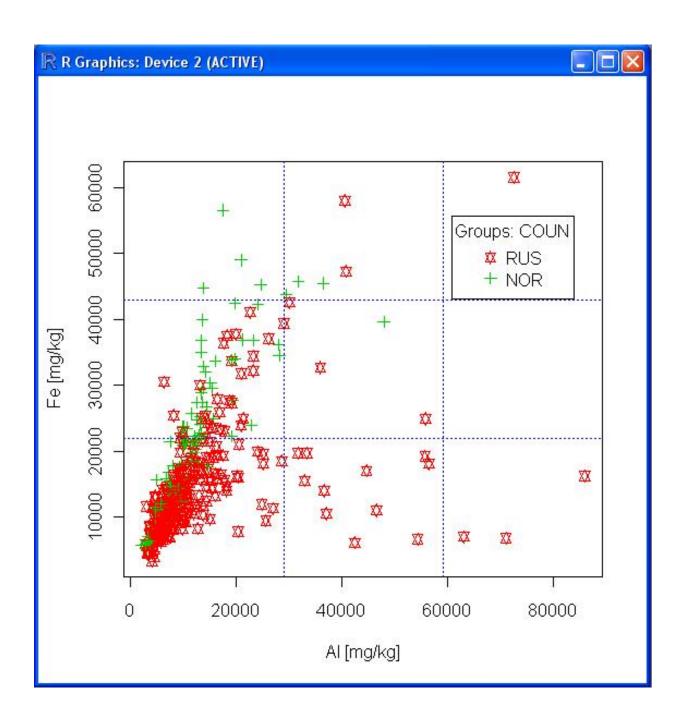

#### Worksheet Menu

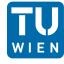

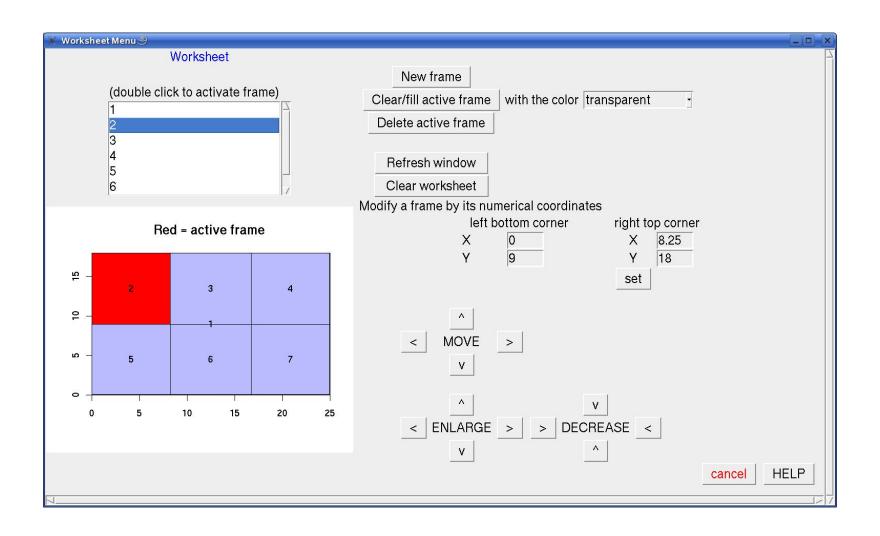

#### **Filled Worksheet**

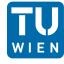

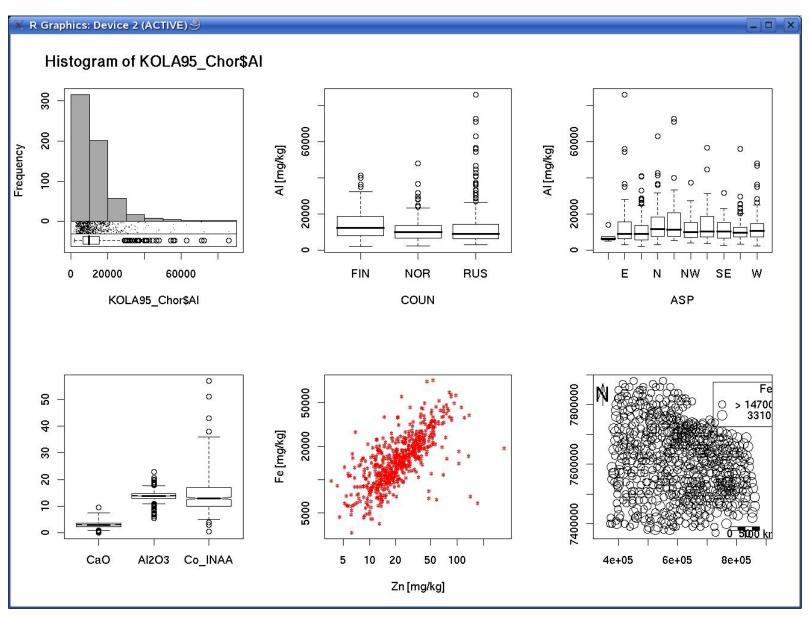

#### Mapping: Boxplot

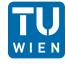

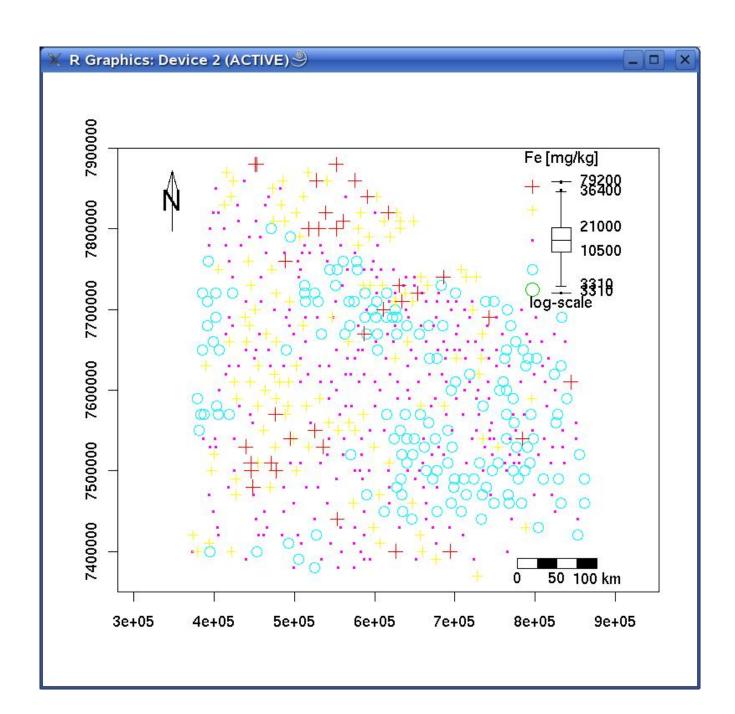

#### Mapping: Proportional Plot

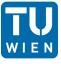

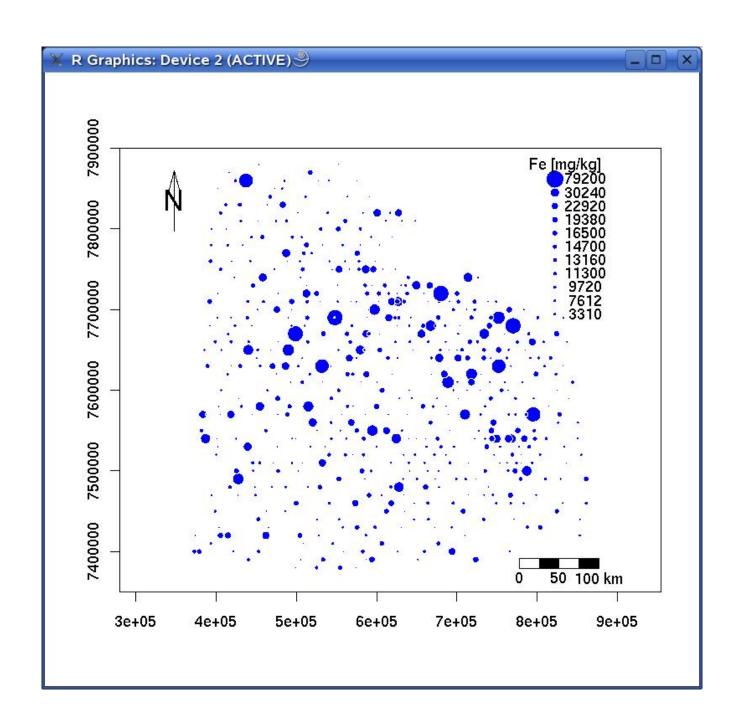

#### Mapping: Using Background Maps

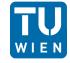

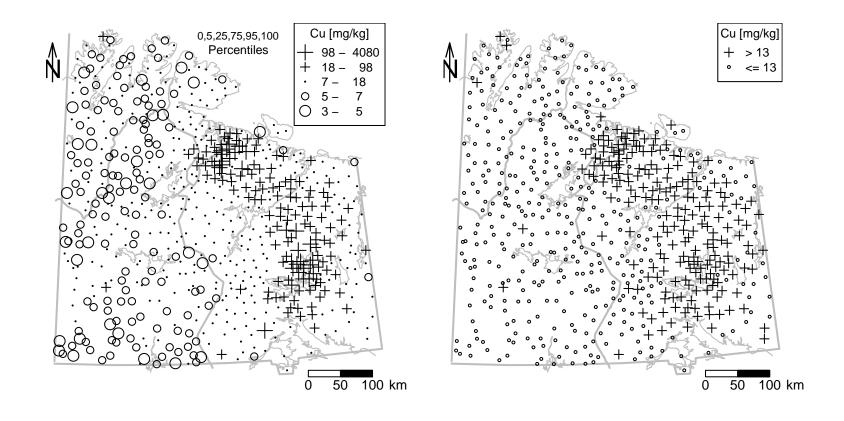

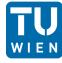

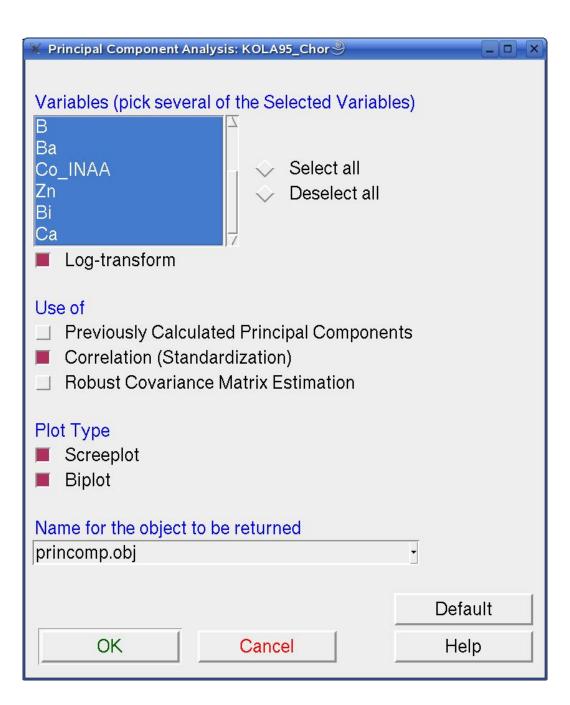

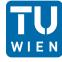

```
Output Window
> princomp.obj <- princompDAS(data=KOLA95 Chor, vars=c("Al", "CaO", "Fe", "Al2O3", "
> summary(princomp.obj)
Importance of components:
                                        PC2
                       1.9886845 1.5158522 1.0274942 0.9298833 0.79809531
Standard deviation
Proportion of Variance 0.3954866 0.2297808 0.1055744 0.0864683 0.06369561
Cumulative Proportion 0.3954866 0.6252674 0.7308418 0.8173101 0.88100572
                                                     PC8
                               PC6
                                          PC7
                                                                PC9
                       0.65051344 0.53951065 0.44207959 0.38933541 0.35872949
Standard deviation
Proportion of Variance 0.04231677 0.02910717 0.01954344 0.01515821 0.01286868
Cumulative Proportion 0.92332250 0.95242967 0.97197311 0.98713132 1.00000000
```

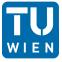

| ※ Screeplot: KOLA95_Chor◎                                                                                         |                                     |  |  |  |  |  |  |
|----------------------------------------------------------------------------------------------------|-------------------------------------|--|--|--|--|--|--|
|                                                                                                    | _A95_Chor<br>cipal Component Number |  |  |  |  |  |  |
| Eigenvalues Detai<br>Axis Label:<br>Plot Color:<br>Plot Symbol:<br>Plot Symbol Size:<br>Line Type:<br>Line Width: | Eigenvalue  gray32                  |  |  |  |  |  |  |
| Cumulative % Det<br>Axis Label:<br>Plot Color:<br>Plot Symbol:<br>Plot Symbol Size:<br>Line Type:<br>Line Width:  | Cumulative %  red                   |  |  |  |  |  |  |
| OK                                                                                                    | Default  Cancel Help                |  |  |  |  |  |  |

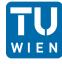

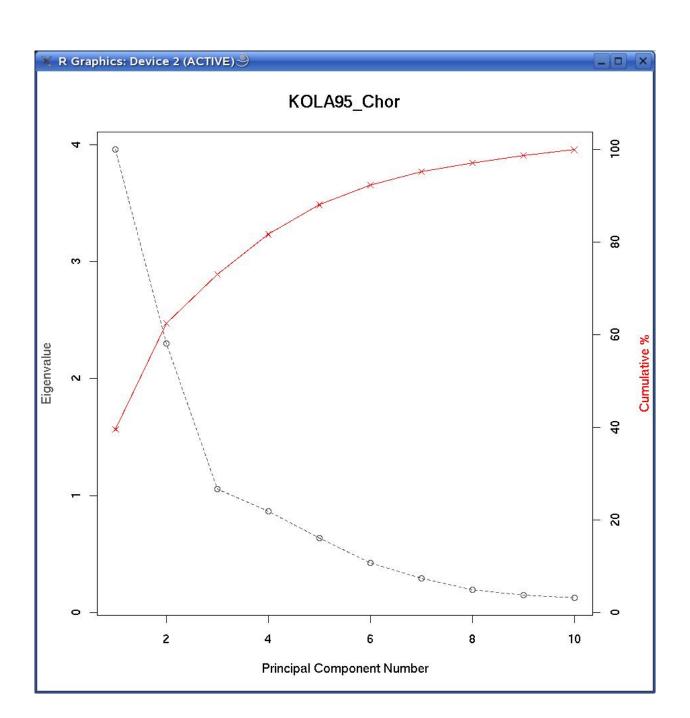

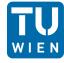

| 💥 Biplot: KOLA95_Chor🍭                                                      | _                                           |
|-----------------------------------------------------------------------------|---------------------------------------------|
| Plot Title: KOLA95_                                                         | Chor                                        |
| X-variable (pick one) PC1 PC2 PC3 PC4 PC5                                   | Y-variable (pick one)  PC2 PC3 PC4 PC5 PC6  |
| Scores Details Plot Color: Plot String: Plot String Size:                   | gray32                                      |
| Loadings Details<br>Arrow Color:<br>Arrow Head Length:<br>Plot Symbol Size: | red (click for 'Select Color' menu)  0.1  1 |
| OK                                                                          | Default  Cancel Help                        |

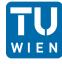

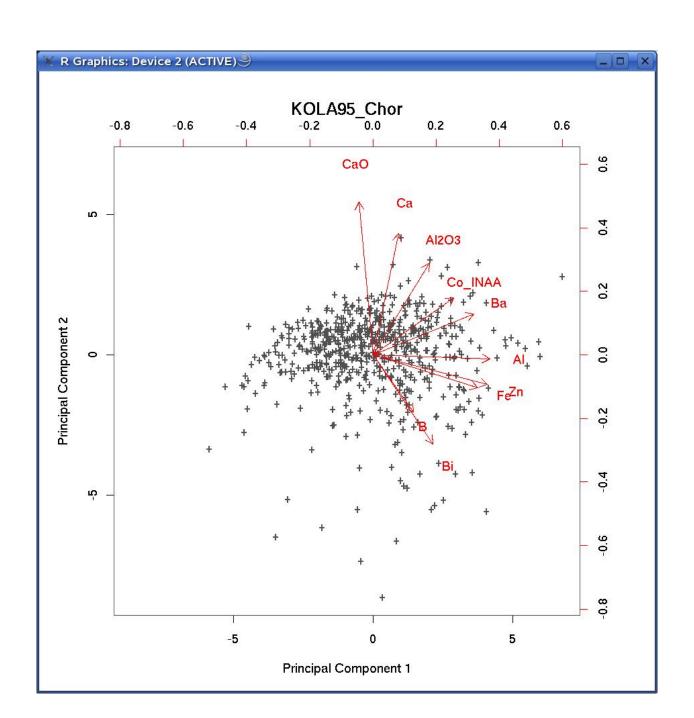

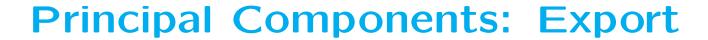

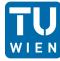

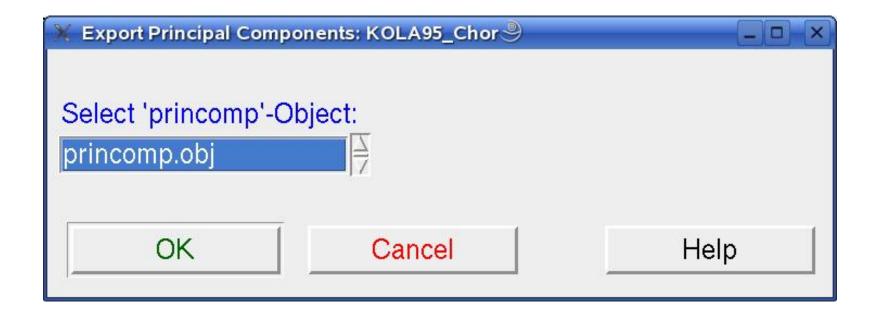

#### **Summary**

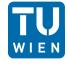

- DAS+R is user friendly
- enables to construct complicated R-commands via the GUI
- high repeatability (fast prototyping)
- using of subsets (of variables/observations)
- emphasis on graphical analysis.

 Finally: Embedding of new functions should not be difficult!!!!

#### **Summary**

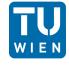

• See

http://www.statistik.tuwien.ac.at/StatDA/DASplusR

#### **Book: Applied Statistical Data Analysis**

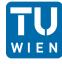

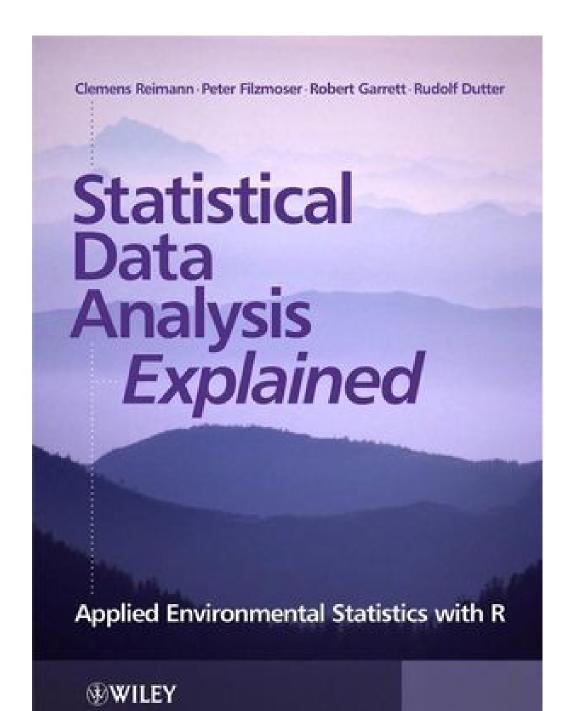

DAS+R a companion of this book (Wiley, 2008).

#### Emphasis:

- Spatial Data
- Strong Graphical Tools
- Data from Geochemistry
- Little Mathematics
- Provided Software:
   DAS+R